## **Weekly - Hourly Planner**

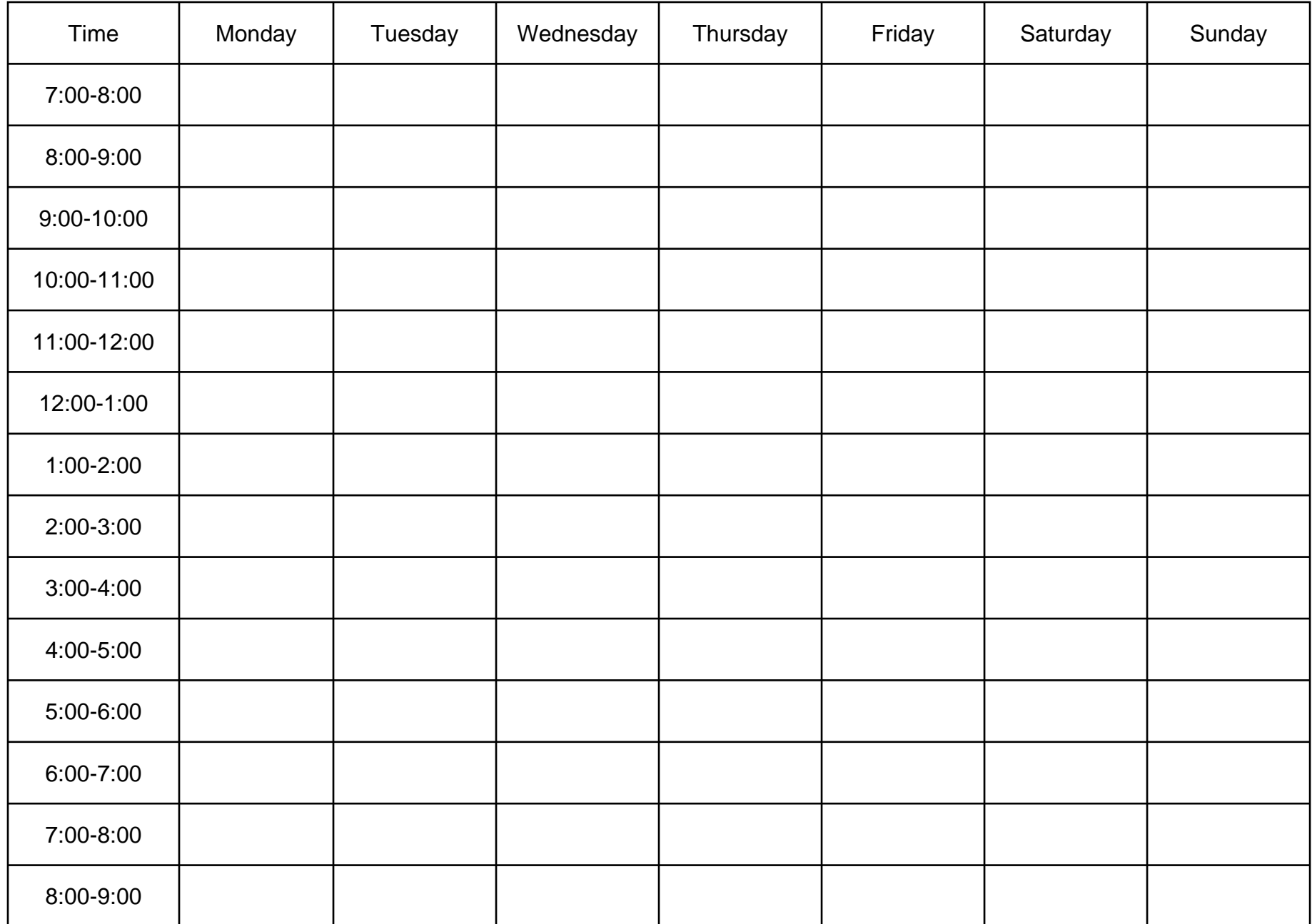